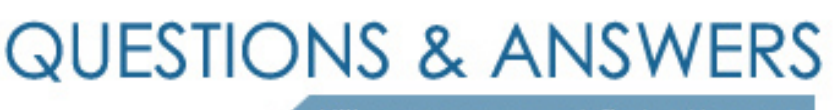

Kill your exam at first Attempt

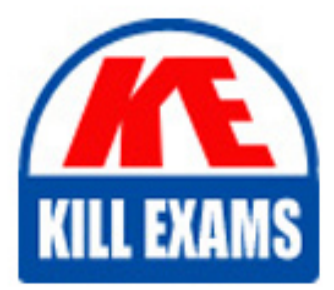

VCS-260 Dumps VCS-260 Braindumps VCS-260 Real Questions VCS-260 Practice Test VCS-260 dumps free

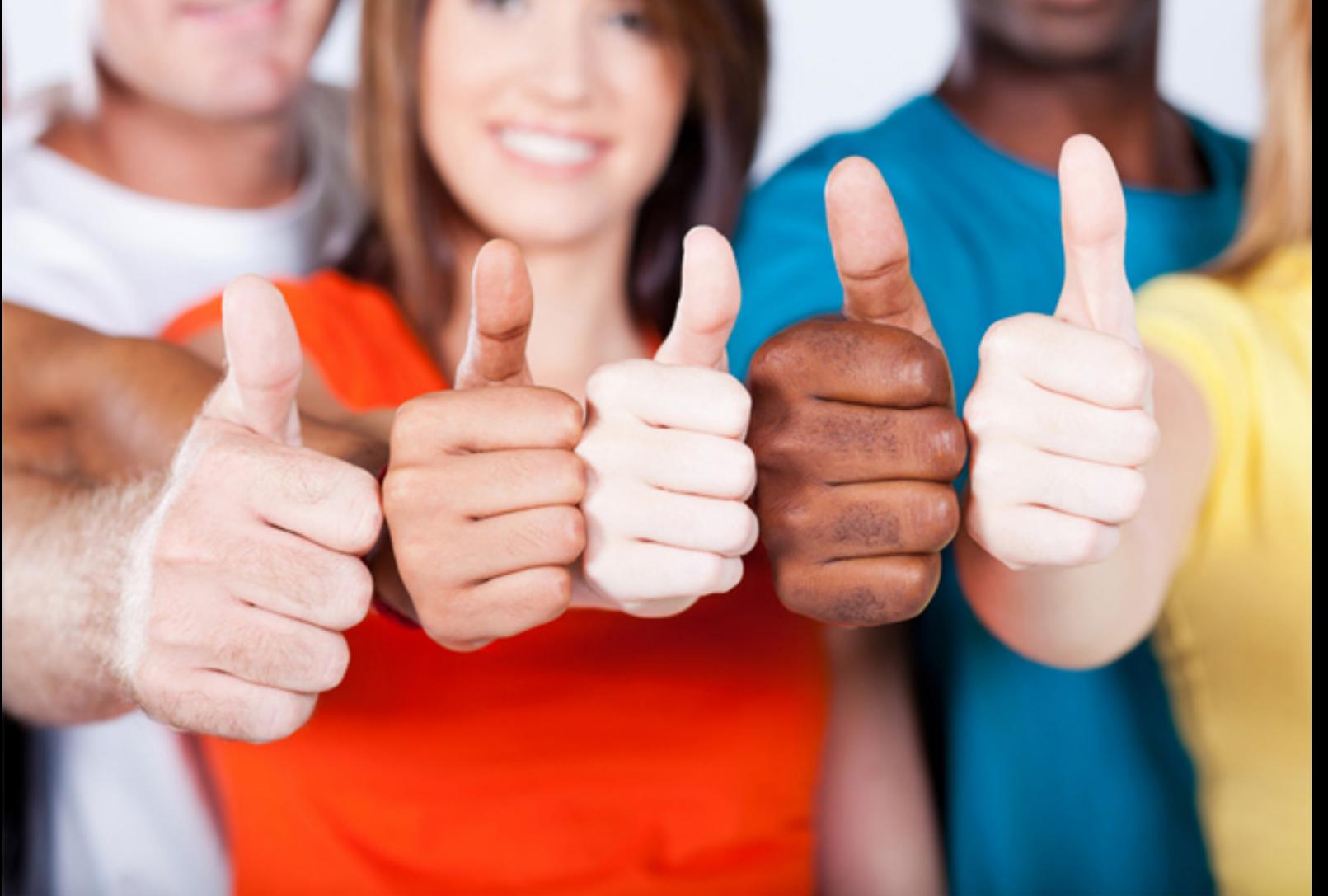

# **Veritas**

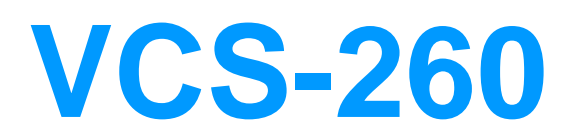

Administration of Veritas InfoScale Availability 7.3 for UNIX/Linux

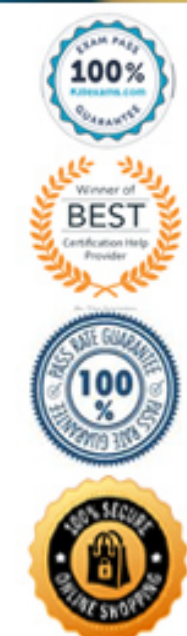

## Question: 70

An administrator wants to place an existing application under high availability control. Which requirement must be met to place the application under high availability control? **A. The application must have defined start, stop, and monitor procedures.**

**B. The application must have an unlimited license model.**

**C. The application must have an enterprise agent available on SORT.**

**D. The application must run in kernel space.**

#### Answer: A

#### Question: 71

Which attribute can an administrator configure to allow a service group to come back online after a persistent resource has faulted and other nodes are unavailable?

- **A. RestartLimit**
- **B. AutoRestart**
- **C. FailOverPolicy**
- **D. AutoStartPolicy**

#### Answer: B

#### Question: 72

Which log can an administrator review to determine why a resource failed to come online? **A. /var/VRTSvcs/log/vbs\_state\_notify.log B. /var/VRTSvcs/log/ProcessOnOnly\_A.log C. /var/VRTSvcs/log/HostMonitor\_A.log D. /var/VRTSvcs/log/engine\_A.log**

Answer: D

Question: 73

When is the resstatechange trigger unable to detect a resource state transition? **A. when a resource is faulted B. when a resource is brought online**

Answer: C

Question: 74

Which two requirements must be met to allow an administrator to configure LLT heartbeats over UDP? (Choose two.)

- **A. The LLT private links must be on the same subnet.**
- **B. Each NIC must have an IP address configured before configuring LLT.**
- **C. LLT must be configured in the same subnet.**
- **D. Each link must have a unique UDP port.**
- **E. Broadcast must be enabled for the heartbeat subnet.**

Answer: BD

Question: 75

The Oracle database administrator needs to shut down the Veritas Cluster Server (VCS) controlled database to apply patches. The manual shutdown of the database may cause VCS to fail over the service group.

Which command can the administrator run to prevent VCS from responding to the intentional Oracle database shutdown?

- **A. hagrp -flush <group>**
- **B. hagrp -freeze <group>**
- **C. hatype -freeze Oracle**
- **D. hares -ignoreparent <resource>**

#### Answer: D

Question: 76

A cluster configured with disk based I/O fencing has two dedicated high-priority LLT links and one low-priority link over public network interface. What is the state of the cluster if both high-priority links fail simultaneously?

**A. All nodes remain in regular GAB membership, but are also in jeopardy membership.**

**B. The cluster is in a split-brain condition until at least one other LLT link is working.**

- **C. The cluster with active service groups stays running, but the other shuts down.**
- **D. Service groups are unable to failover when resource faults occur, but can failover if a system fault occurs.**

Answer: B

## Question: 77

An administrator has removed a node from the cluster. After system maintenance, the administrator notices that the remaining cluster nodes will no longer form a cluster.

Which file will be used by the cluster at startup to determine the number of nodes required to form a cluster?

**A. /etc/gabtab**

- **B. /etc/llttab**
- **C. /etc/vxfentab**
- **D. /etc/llthosts**

Answer: A

Question: 78

Which behavior should an administrator expect when performing the Veritas InfoScale Availability online upgrade process using the installer? **A. The cluster remains online and the kernel processes are swapped during the upgrade process.**

**B. The cluster is taken offline one node at a time during the package upgrade.**

- **C. The cluster is taken offline during the upgrade process, but the applications stay online.**
- **D. The cluster remains online during the update process, but the service groups are offline.**

#### Answer: B

## Question: 79

Which command allows an administrator to halt the cluster without affecting any of the running services in an active Veritas Cluster Server environment?

**A. hastop**

**B. hastop -all**

**C. hastop -all -force**

**D. hastop -all -freeze**

Answer: A

Question: 80

The hastatus command shows a service group in the AutoDisabled state, and Veritas Cluster Server is unsuccessful in bringing the service group online automatically.

Which command can the administrator use to reset the AutoDisabled attribute?

**A. hagrp -autoenable <service\_group> -sys <system>**

**B. hagrp -forceonline <service\_group> -sys <system>**

**C. hagrp -enable <service\_group> -sys <system> -auto**

**D. hagrp -modify <service\_group> AutoDisabled 0**

Answer: C

## For More exams visit https://killexams.com/vendors-exam-list

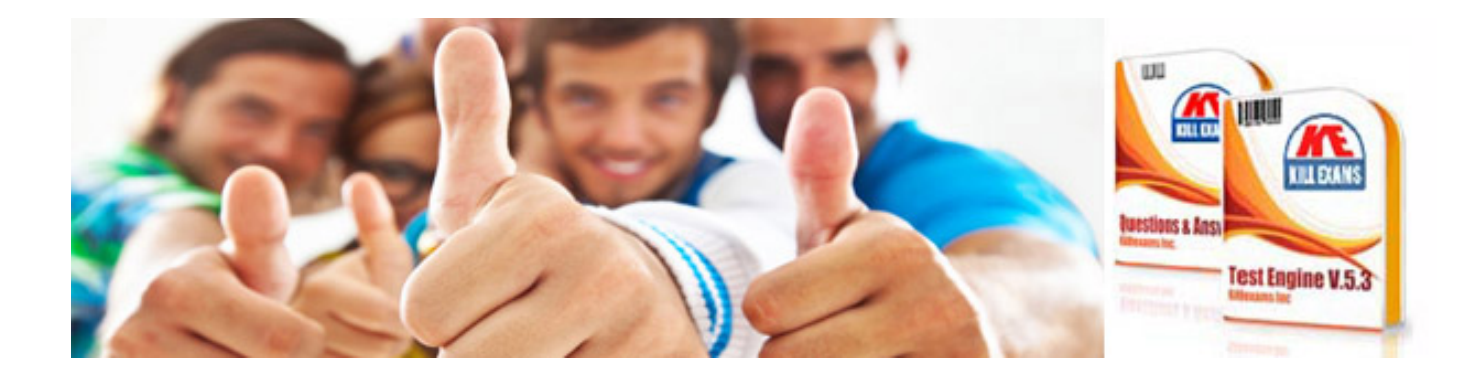

*Kill your exam at First Attempt....Guaranteed!*